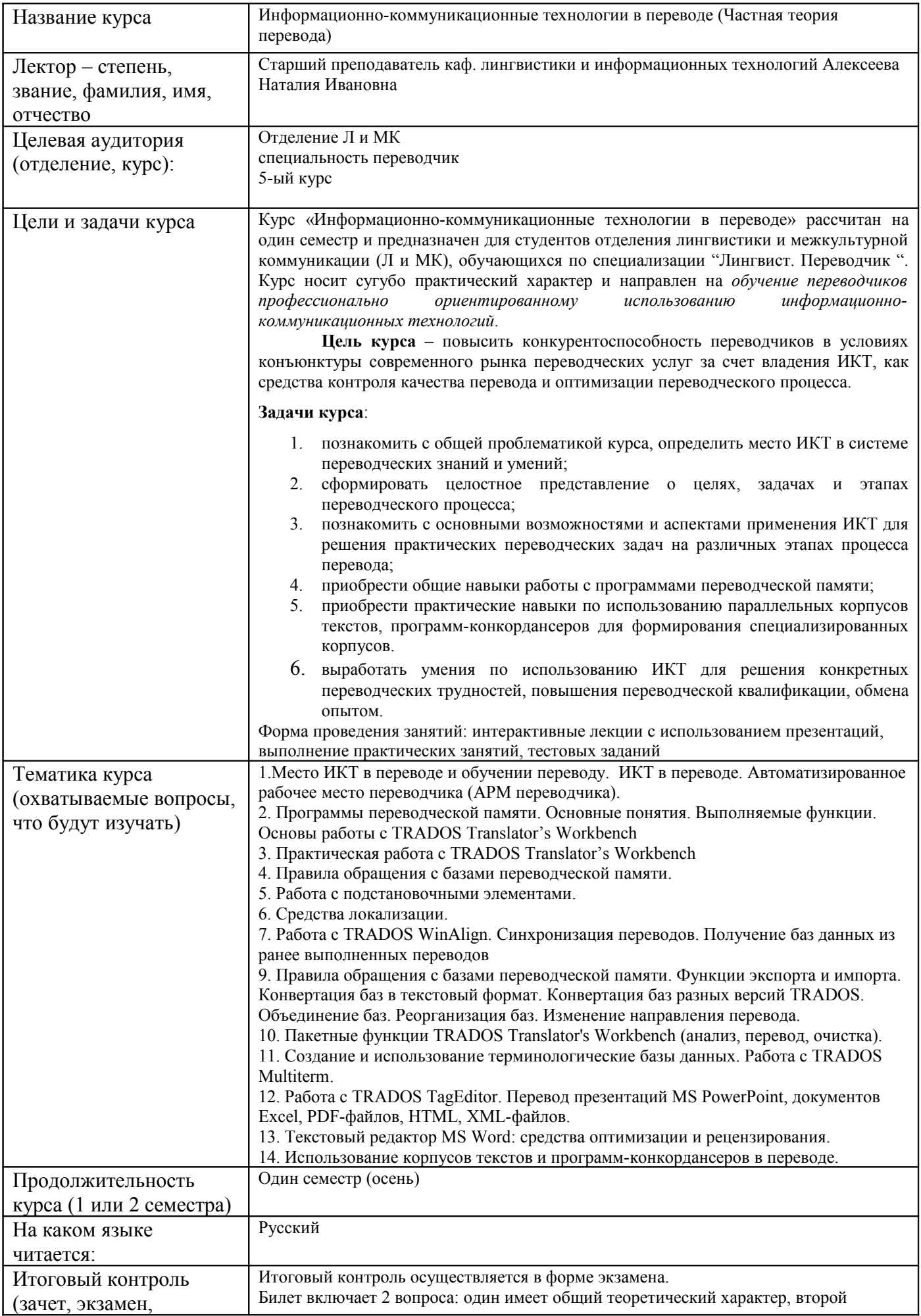

6-alekseeva-ikt-v-perevode-5-kurs7592454758145893066.doc

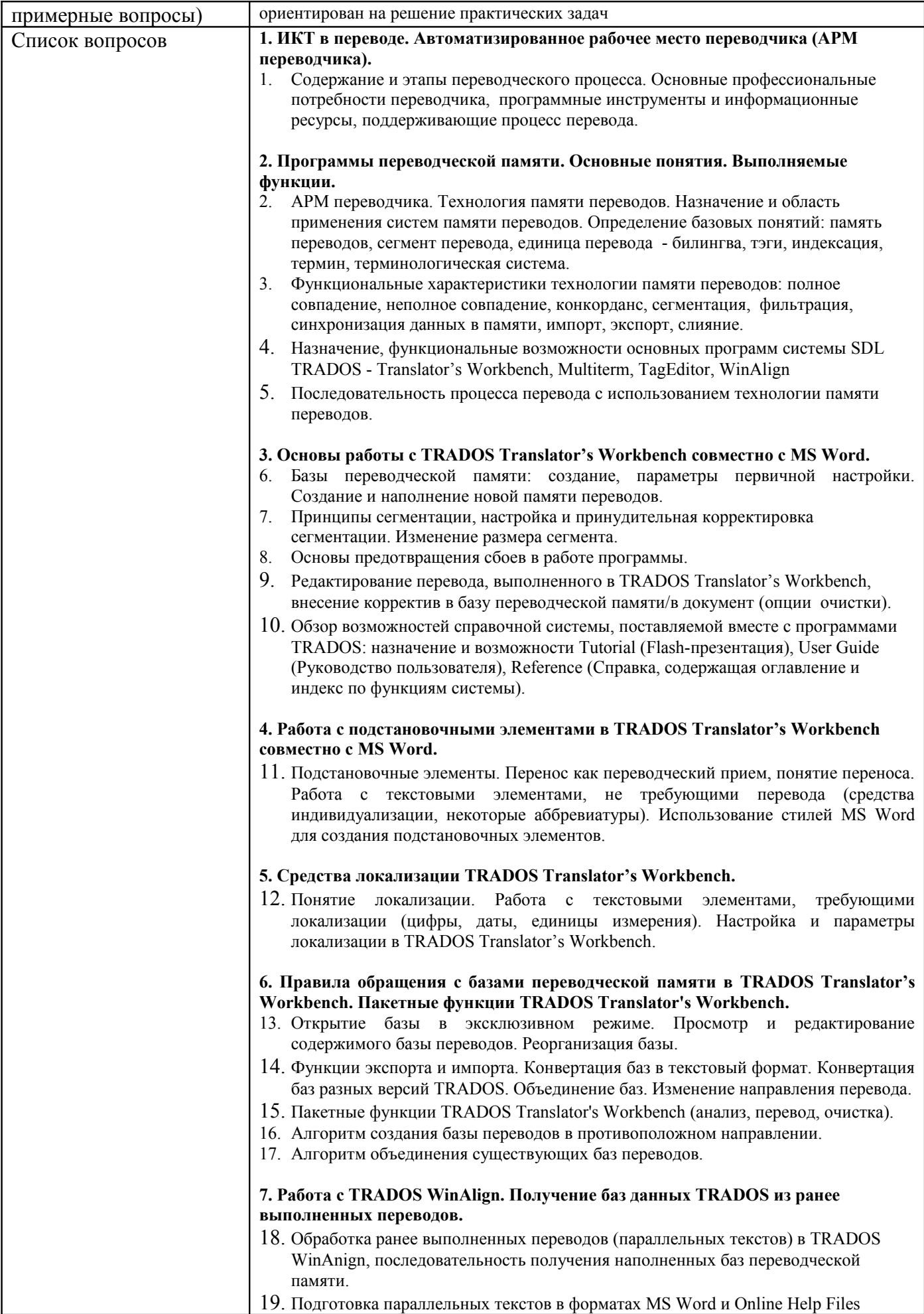

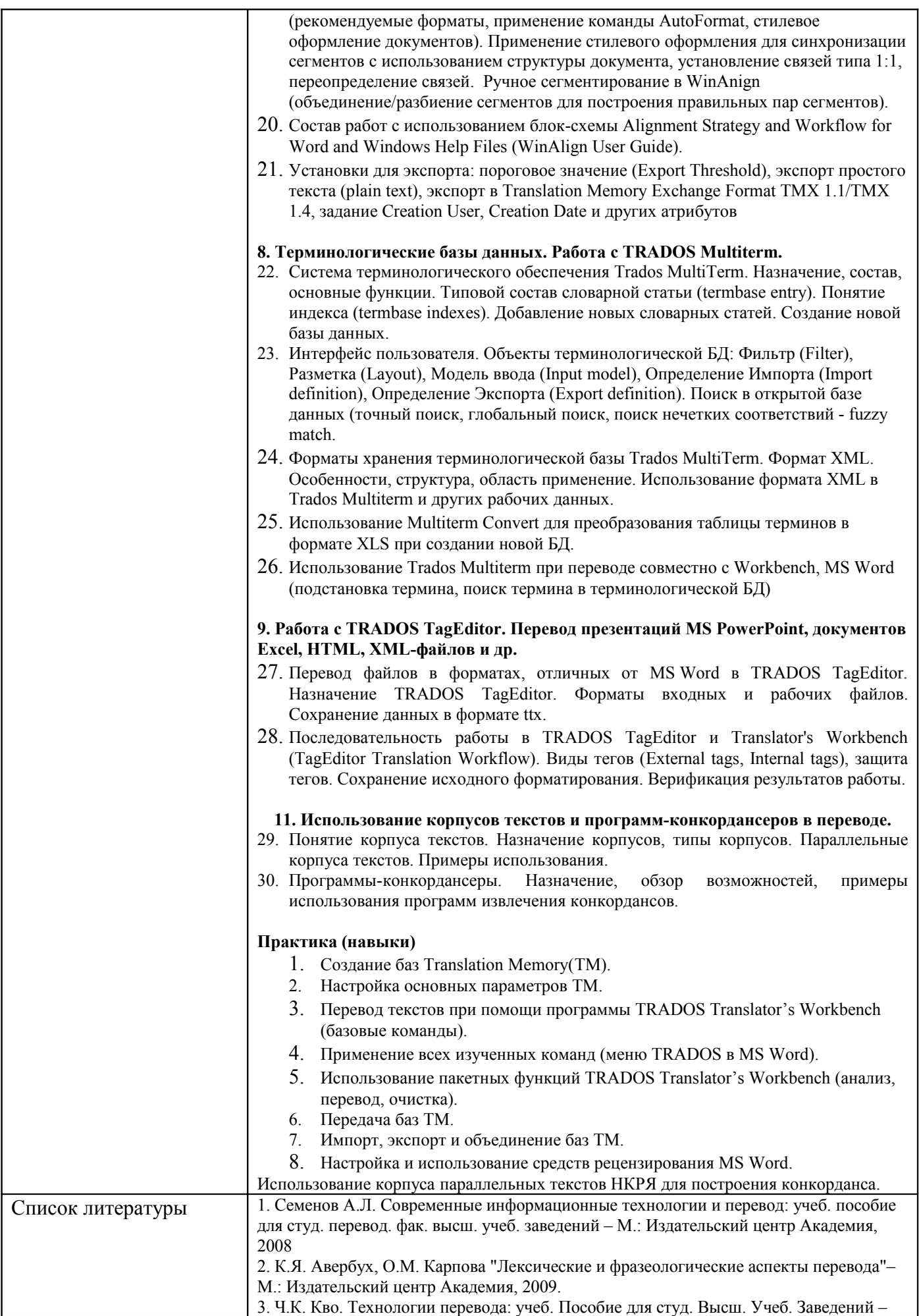

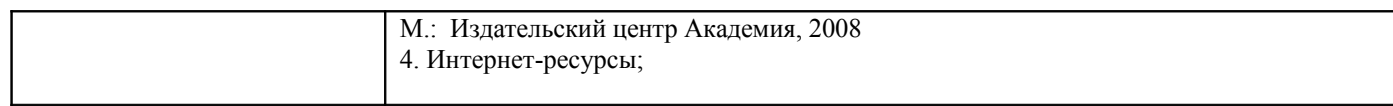